# **Easy XML Documentation**

*Release 1.2.0*

**dp\_wiz <aenor.realm@gmail.com>**

**Jun 12, 2017**

#### **Contents**

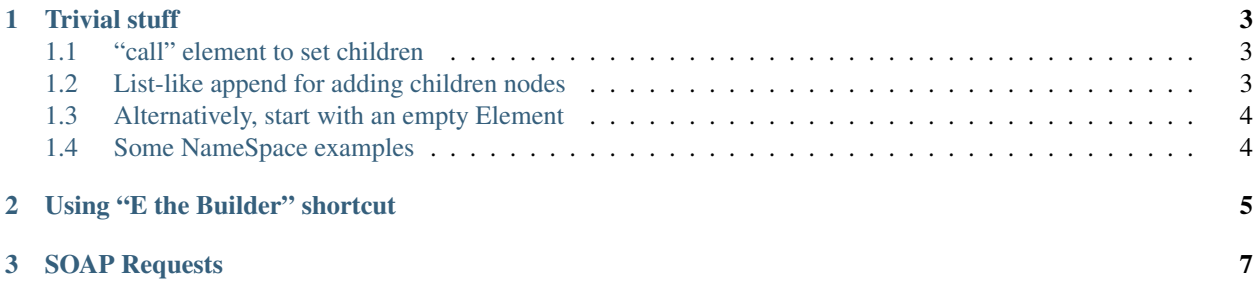

XML Element container and builder.

### CHAPTER<sup>1</sup>

Trivial stuff

<span id="page-6-0"></span>**>>>** exml.Element("tag") Element(<tag/>)

```
>>> exml.Element("node", attr="value", intval=1)
Element(<node attr="value" intval="1"/>)
```
#### <span id="page-6-1"></span>**"call" element to set children**

```
>>> Element("text")("body")
Element(<text>body</text>)
>>> print Element("nobody", expects=True)(
... "Spanish Inquisition",
... " ",
... Element("not", at="all")
... )
<nobody expects="True">Spanish Inquisition <not at="all"/></nobody>
```
#### <span id="page-6-2"></span>**List-like append for adding children nodes**

```
>>> list = Element("list")
>>> list.append(Element("item")("lorem"))
>>> list.append(Element("item")("ipsum"))
>>> print list
<list><item>lorem</item><item>ipsum</list></
```
#### <span id="page-7-0"></span>**Alternatively, start with an empty Element**

```
>>> e = Element()
>>> e.node = "test"
>>> e['from'] = "scratch"
>>> e.append("ok")
>>> print e
<test from="scratch">ok</test>
```
#### <span id="page-7-1"></span>**Some NameSpace examples**

From <http://www.w3.org/TR/REC-xml-names/#ns-decl>

```
>>> print Element("x", xmlns__edi="http://ecommerce.example.org/schema")('''
... <!-- the "edi" prefix is bound to http://ecommerce.example.org/schema
... for the "x" element and contents -->
... ''')
<x xmlns:edi="http://ecommerce.example.org/schema">
 <!-- the "edi" prefix is bound to http://ecommerce.example.org/schema
      for the "x" element and contents -->
\langle / x >
```

```
>>> print Element("book", xmlns="urn:loc.gov:books", xmlns__isbn="urn:ISBN:0-395-
\leftrightarrow36341-6")(
... Element("title")("Cheaper by the Dozen"),
... Element("isbn:number")("1568491379"))
<book xmlns="urn:loc.gov:books" xmlns:isbn="urn:ISBN:0-395-36341-6"><title>Cheaper by
˓→the Dozen</title><isbn:number>1568491379</isbn:number></book>
```
### CHAPTER 2

#### Using "E the Builder" shortcut

<span id="page-8-0"></span>Node name goes into attribute name and then there are only clean attributes in parens'.

```
\Rightarrow E = Builder()
>>> E.use_getattr
<function Element("use_getattr", ...) at 0x...>
```
A little more complex example:

```
>>> print E.tree(x="mas")(
... E.stump(),
... E.trunk()(
... E.branch()(
... E.ball(color="red"),
... E.ball(color="gold"),
... ),
... E.branch()(
... E.ball(color="green"),
... ),
... ),
... E.tip()(
... E.star(points="5")
... )
... )
<tree x="mas"><stump/><trunk><branch><ball color="red"/><ball color="gold"/></branch>
˓→<branch><ball color="green"/></branch></trunk><tip><star points="5"/></tip></tree>
```
Double-underscores-to-namespace trick works here too:

```
>>> print E.ns__are(fine="too")
<ns:are fine="too"/>
```
## CHAPTER 3

#### SOAP Requests

<span id="page-10-0"></span>As an example (and my primary use case) soap.py contains rather simplistic WSDL-ignorant request generator.

Service assumes it is you, who knows schema definitions and correct types, so just set it to endpoint and pass a request namespace.

```
>>> service = BasicSOAP("https://bathroom.hostname.tld/Cleaning.aspx", 'Cleaning-
˓→Service')
```
BasicSOAP is used to simply generate a SOAP 1.1 request and does not process server response.

```
>>> service._request_xml('SomeMethod', Some="parameters", EverythingGoesRaw=1, L
˓→TakeCareOf={'your': 'types'})
Element(<soap:Envelope xmlns:soap="http://schemas.xmlsoap.org/soap/envelope/"
˓→xmlns:xsd="http://www.w3.org/2001/XMLSchema" xmlns:xsi="http://www.w3.org/2001/
˓→XMLSchema-instance"><soap:Header/><soap:Body><SomeMethod xmlns="Cleaning-Service">
˓→<request><EverythingGoesRaw>1</EverythingGoesRaw><Some>parameters</Some><TakeCareOf>
˓→{'your': 'types'}</TakeCareOf></request></SomeMethod></soap:Body></soap:Envelope>)
```
You can subclass SOAP/BasicSOAP and override header and/or body methods (envelope too, but..).

```
>>> class AuthSOAP(SOAP):
... def _header(self):
... return E.soap_Header()(
... E.AuthenticationHeader(xmlns=self.request_NS)(
... E.User()("Me"),
... E.Pwd()("Cat")))
>>> AuthSOAP("http://knock-knock.com", "SecureService")._request_xml('Hello', lets=
˓→'party')
Element(<soap:Envelope xmlns:soap="http://schemas.xmlsoap.org/soap/envelope/"
˓→xmlns:xsd="http://www.w3.org/2001/XMLSchema" xmlns:xsi="http://www.w3.org/2001/
˓→XMLSchema-instance"><soap:Header><AuthenticationHeader xmlns="SecureService"><User>
˓→Me</User><Pwd>Cat</Pwd></AuthenticationHeader></soap:Header><soap:Body><Hello xmlns=
˓→"SecureService"><request><lets>party</lets></request></Hello></soap:Body></
˓→soap:Envelope>)
```
If lxml is installed, there is a SOAP class, which utilizes etree parser to process SOAP response.

LxmlProcessor mixin lifts value from trivial result nodes. You can override its behavior in \_result\_map/\_result\_reduce methods.

```
>>> service = SOAP("http://www.kirupafx.com/WebService/TopMovies.asmx", "http://www.
\rightarrowkirupafx.com")
>>> service.GetMovieAtNumber(input=1)
'The Godfather (1972)'
```
Result nodes that have same name are wrapped into lists. Check your classes!

```
>>> service = SOAP("http://www.kirupafx.com/WebService/TopMovies.asmx", "http://www.
˓→kirupafx.com")
>>> service.GetTop10()
{'string': ['The Godfather (1972)', 'The Shawshank Redemption (1994)', 'The
˓→Godfather: Part II (1974)', 'The Lord of the Rings: The Return of the King (2003)',
˓→'Casablanca', "Schindler's List", 'Shichinin no samurai (1954)', 'Buono, il brutto,
→il cattivo, Il (1966)', 'Pulp Fiction (1994)', 'Star Wars: Episode V - The Empire
˓→Strikes Back (1980)']}
```